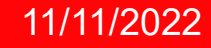

**NSD.RU** 

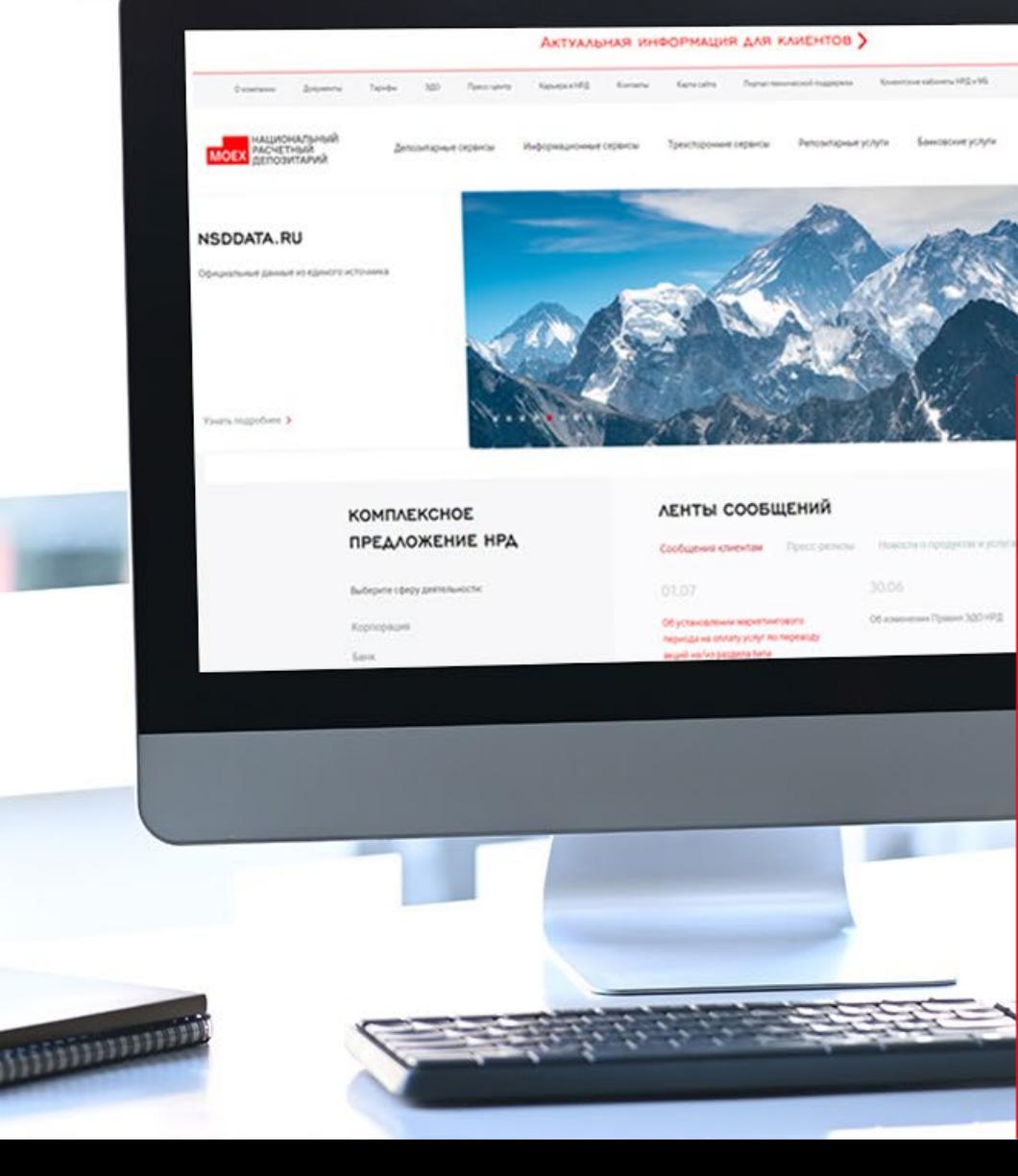

## ШАГИ ПОДКЛЮЧЕНИЯ КЭДО ЧЕРЕЗ СПФС

au w.

 $Q$   $R$ 

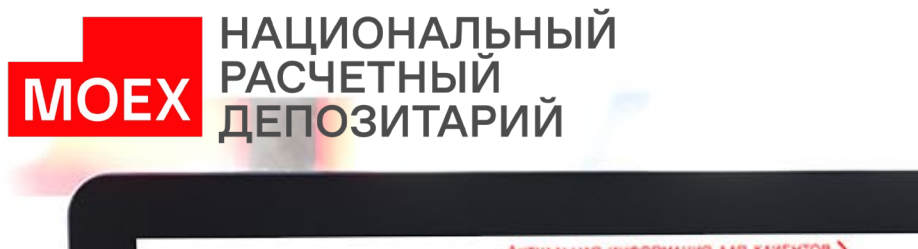

## ШАГИ КЛИЕНТА НРД ДЛЯ ПОДКЛЮЧЕНИЯ К ЭДО ЧЕРЕЗ СПФС

## ЕСЛИ ЕСТЬ ВОПРОСЫ, ОБРАЩАЙТЕСЬ В НРД ПО ТЕЛЕФОНАМ: +7 495 956-27-89, +7 495 956-27-90

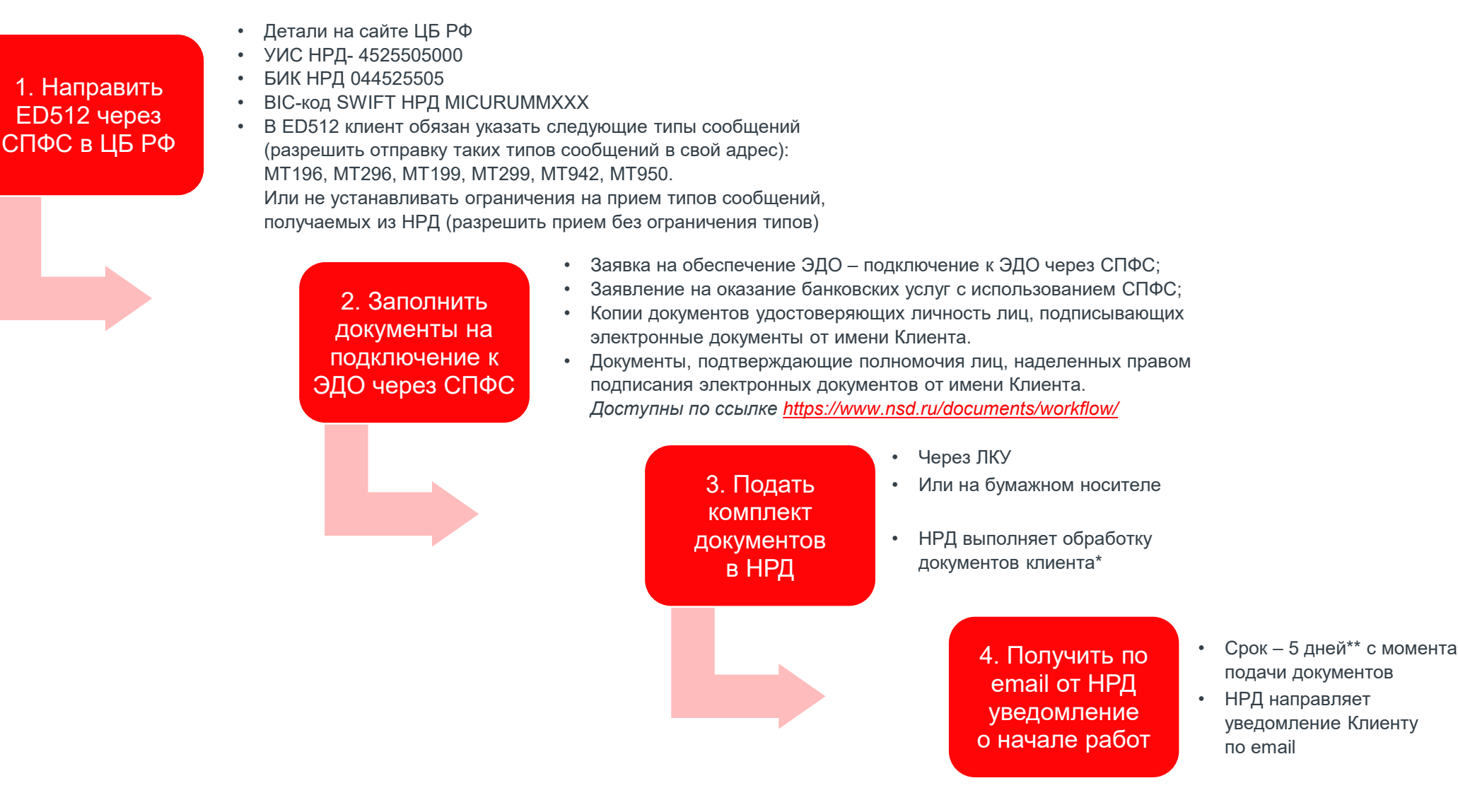

NSD.RU <sup>2</sup> - в рамках обработки комплекта документов НРД отправляет ED512 в ЦЬ РФ<br>\*\* - при условии предоставления всех документов и наличии корректно отправленного ED512 от Клиента в ЦБ РФ

## СПАСИБО ПРОДАНИЕ В ПРИВЕДЕНИЕ И ПРОДАНИЕ ИЗБРАНИЕ ИЗ ЗА ВНИМАНИЕ

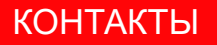